HALLMARK\_APICAL\_SURFACE

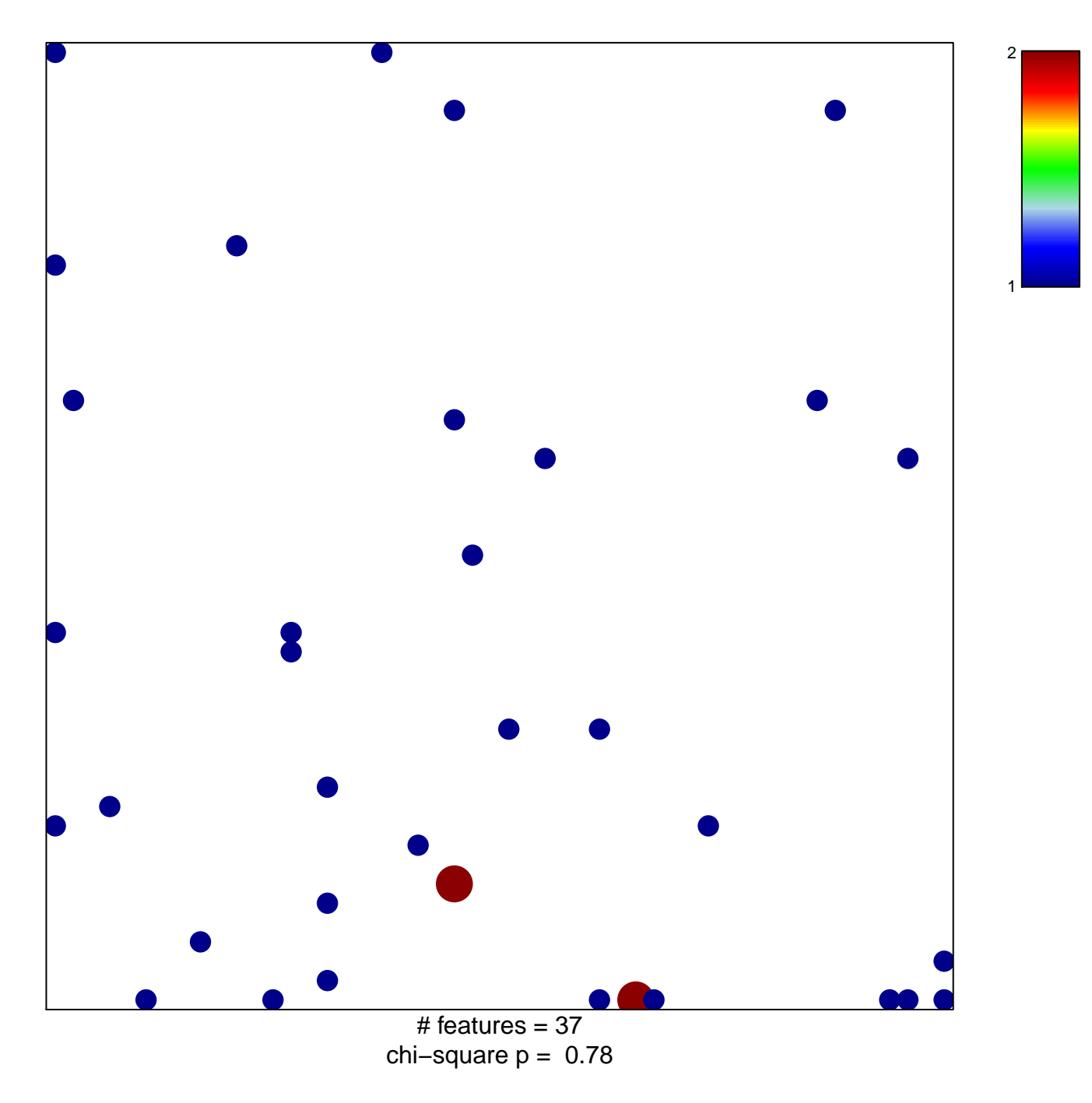

## **HALLMARK\_APICAL\_SURFACE**

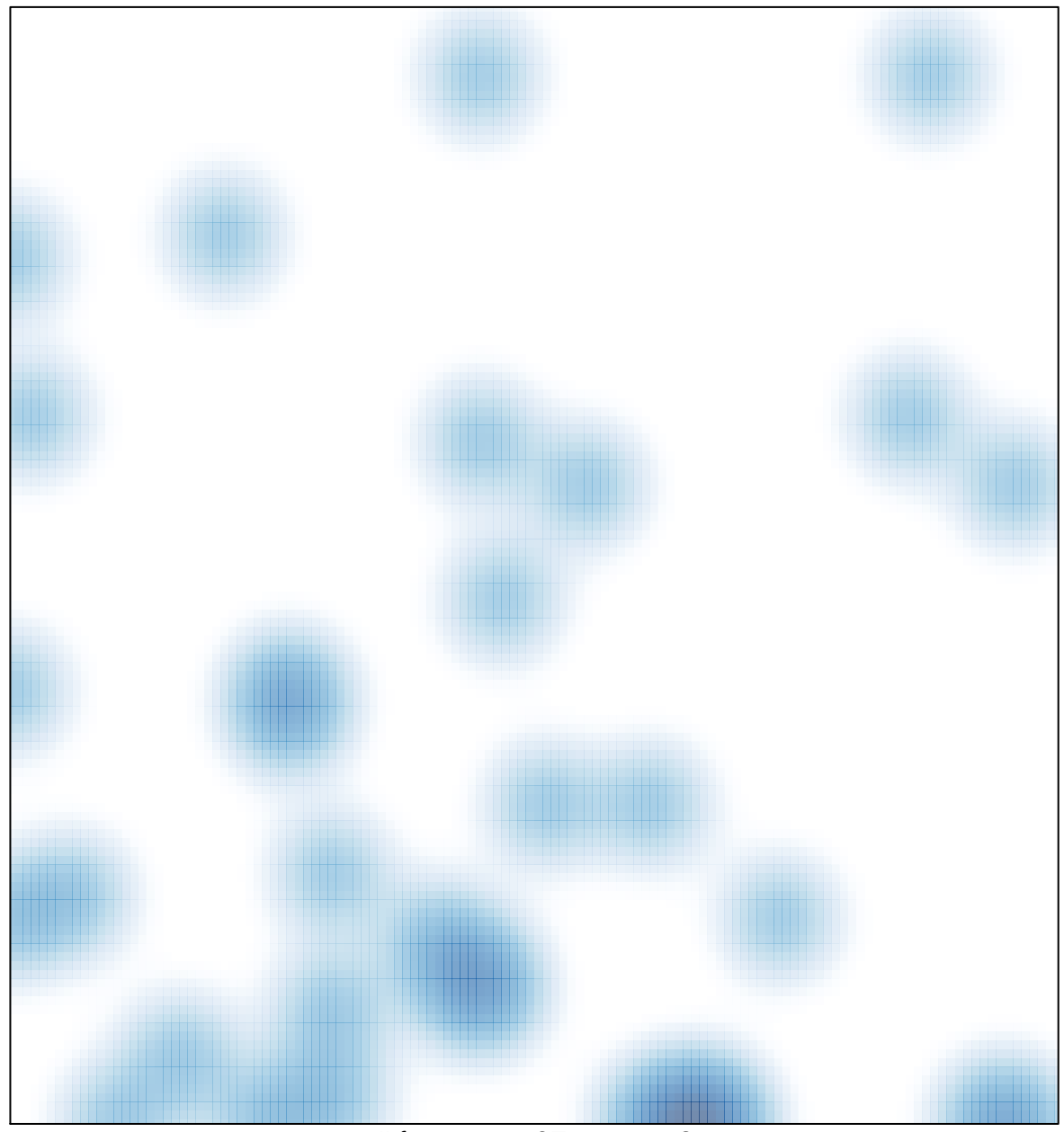

# features =  $37$ , max =  $2$